## **Lecture 04.13 Student confidence**

The central limit theorem tells us that, for large sample size N, the distribution of the means is Gaussian. However, for small sample size, the **Student's** Gaussian isn't as good of an estimate. *Student's t-distribution* is superior **t-distribution** for lower sample size and equivalent at higher sample size. Technically, if the population standard deviation  $\sigma_X$  is known, even for low sample size we should use the Gaussian distribution. However, this rarely arises in practice, so we can usually get away with an "always t" approach.

A way that the t-distribution accounts for low-N is by having an entirely different distribution for each N (seems a bit of a cheat, to me). Actually, **degrees of freedom** instead of N, it uses the *degrees of freedom* ν, which is N minus the number of parameters required to compute the statistic. Since the standard deviation requires only the mean, for most of our cases,  $v = N - 1$ .

> As with the Gaussian distribution, the t-distribution's integral is difficult to calculate. Typically, we will use a t-table, such as the one given [here.](https://www.stat.tamu.edu/~lzhou/stat302/T-Table.pdf) There are three points of note.

- 1. Since we are primarily concerned with going from probability/confidence values (e.g. P% probability/confidence) to intervals, typically there is a column for each probability.
- 2. The extra parameter  $\nu$  takes over one of the dimensions of the table because three-dimensional tables are illegal.
- 3. Many of these tables are "two-sided," meaning their t-scores and probabilities assume you want the symmetric probability about the mean over the interval  $[-t_b, t_b]$ , where  $t_b$  is your t-score bound.

Consider the following example.

## 04.13.1 Example: confidence interval

Write a *Matlab* script to generate a data set with 200 samples and sample sizes  $N \in \{10, 20, 100\}$  using any old distribution. Compare the distribution of the means for the different N. Use the sample distributions and a t-table to compute 99% confidence intervals.

Generate the data set.

```
M = 200; \frac{2}{7} # of samples
N_a = [10, 20, 100]; % sample sizes
mu = 27; % population mean
```
*Chapter 04 Probability, statistics, and estimation Lecture 04.13 Student confidence*

```
sigma = 9; % population std
rng(1) % seed random number generator
data_a = mu + sigma*randn(N_a(end),M); % normally distributed
size(data_a) % check size
data_a(1:10,1:5) % check first 10 rows and first five columns
```

```
ans =
  100 200
```
ans  $=$ 

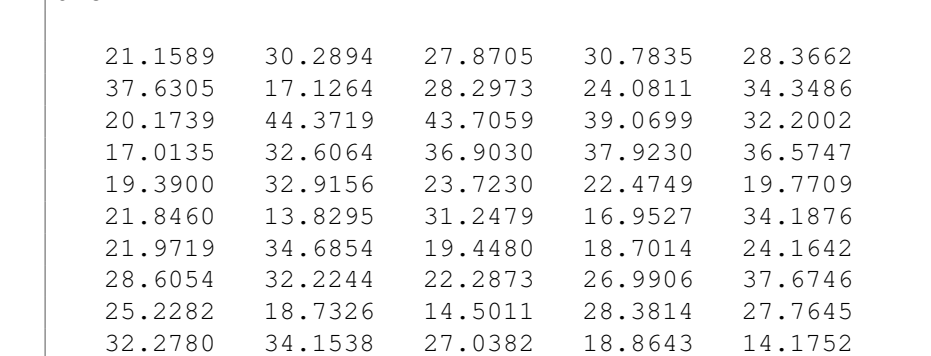

Compute the means for different sample sizes.

```
mu_a = NaN*ones (length(N_a), M);
for i = 1: length (N_a)mu_a(i,:) = mean(data_a(1:N_a(i),1:M),1);end
```
Plotting the distribution of the means yields [Figure 04.18.](#page-2-0)

It makes sense that the larger the sample size, the smaller the spread. A quantitative metric for the spread is, of course, the standard deviation of the means for each sample size.

 $S_{mu} = std(mu_a, 0, 2)$ 

```
S_mu =2.8365
```
<span id="page-2-0"></span>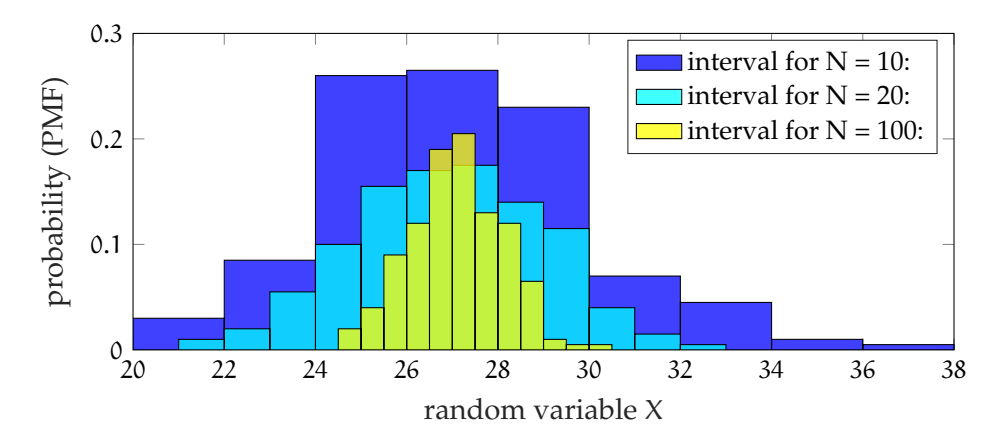

**Figure 04.18:** a histogram showing the distribution of the means for each sample size.

2.0918 1.0097

Look up t-table values for different sample sizes and 99% confidence. Use these, the mean of means, and the standard deviation of means to compute the 99% confidence interval for each N.

```
t_a = [3.25, 2.861, 2.626];
for i = 1: length (N_a)interval = mean(mu_a(i,:)) + [-1,1]*t_a(i)*S_mu(i);disp(sprintf('interval for N = <i>§</i>i: ', N_a(i)))
    disp(interval)
end
```

```
interval for N = 10:
  17.8786 36.3156
interval for N = 20:
  20.9567 32.9261
interval for N = 100:
  24.4397 29.7426
```
As expected, the larger the sample size, the smaller the interval over which we have 99% confidence in the estimate.